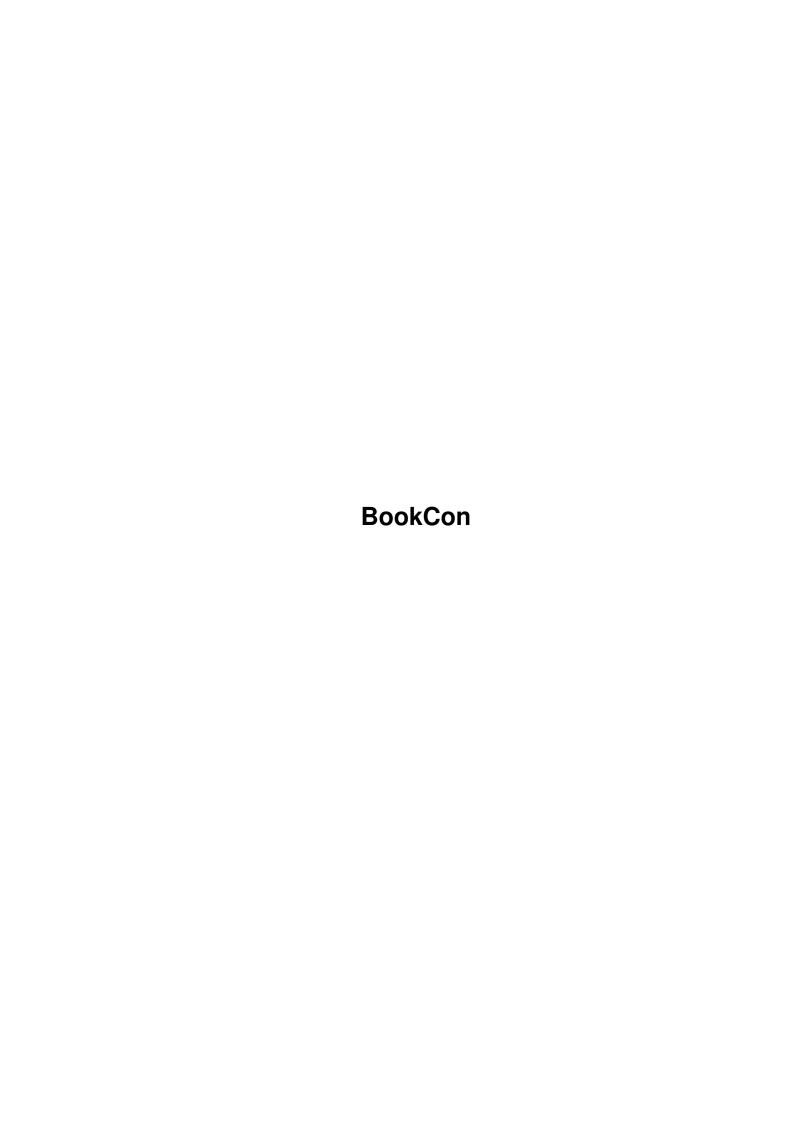

Copyright © 1997-98 Stefan Blixth

ii

BookCon

BookCon

| COLLABORATORS |                 |               |           |  |  |  |  |
|---------------|-----------------|---------------|-----------|--|--|--|--|
|               | TITLE : BookCon |               |           |  |  |  |  |
| ACTION        | NAME            | DATE          | SIGNATURE |  |  |  |  |
| WRITTEN BY    |                 | July 10, 2022 |           |  |  |  |  |

| REVISION HISTORY |      |             |      |  |  |  |
|------------------|------|-------------|------|--|--|--|
| NUMBER           | DATE | DESCRIPTION | NAME |  |  |  |
|                  |      |             |      |  |  |  |
|                  |      |             |      |  |  |  |
|                  |      |             |      |  |  |  |

BookCon

# **Contents**

| 1 | Book | BookCon                               |   |  |  |  |  |
|---|------|---------------------------------------|---|--|--|--|--|
|   | 1.1  | BookCon 1.4b - Documentation          | 1 |  |  |  |  |
|   | 1.2  | BookCon 1.4b - Introduction           | 1 |  |  |  |  |
|   | 1.3  | BookCon 1.4b - Requirements           | 2 |  |  |  |  |
|   | 1.4  | BookCon 1.4b - Installation           | 2 |  |  |  |  |
|   | 1.5  | BookCon 1.4b - Usage                  | 3 |  |  |  |  |
|   | 1.6  | BookCon 1.4b - What's new?            | 4 |  |  |  |  |
|   | 1.7  | BookCon 1.4b - History                | 4 |  |  |  |  |
|   | 1.8  | BookCon 1.4b - Future                 | 6 |  |  |  |  |
|   | 1.9  | BookCon 1.4b - Copyright & Disclaimer | 6 |  |  |  |  |
|   | 1.10 | BookCon 1.4b - About the author       | 6 |  |  |  |  |
|   | 1.11 | BookCon 1.4b - Thanks to              | 7 |  |  |  |  |
|   | 1 12 | Index of this documentation           | Q |  |  |  |  |

BookCon 1/9

## **Chapter 1**

## **BookCon**

## 1.1 BookCon 1.4b - Documentation

```
BookCon 1.4b - Copyright © 1997-98 Stefan Blixth, OnyxSoft

- User Documentation -

Introduction
Requirements
Installation
Usage
What's new ?
History
Future
Copyrights
```

## 1.2 BookCon 1.4b - Introduction

Author

Thanks to..

```
Introduction

I have seen a couple of bookmark/hotlist-converters around in the past But no one is simple to use or support many formats..

So I had to do such program :-).. it's easy to use..

And it supports the "normal" standard formats...
```

BookCon 2/9

#### Features

This programs features :

- · Import bookmarks from : IBrowse, VoyagerNG, AWeb , Netscape & Opera
- · Export bookmarks to : IBrowse, VoyagerNG, AWeb, Netscape, Opera & Plain Text

## 1.3 BookCon 1.4b - Requirements

Requirements

This program needs following stuff:

- · An Amiga (ohh gosh, you can't mean that) :-)
- · AmigaDOS 2.04 or higher..
- · Asl.library...
- ' "button.gadget" under "SYS:Classes/Gadgets/"
  If you havn't got this, get a democopy of the ClassAct by Finale-Development.
  Can be found under the URL http://www.finale-dev.com
- · 3.x or higher to use the locale-support (not required).

That's it !.. And a little memory to :-)

This program has been tested on following systems with success:

Amiga 4000 (AmigaDOS 3.1, CyberStorm MkII, CV3D, 2 Mb Chip/64 Mb Fast)

## 1.4 BookCon 1.4b - Installation

Installation

```
Place the program where ever you want... That's about it...
```

BookCon 3/9

```
If you want to use any other language then english (built in)
 - start "language_install".. and choose between 6 different languages.
The installer will install it under "SYS:Locale/catalogs", if possible.
 If there is any problems with this, please contact me...
Notice! the locale support needs AmigaDOS 3.0 or higher to work...
 I will add a proper installer in next release...
1.5 BookCon 1.4b - Usage
Usage
 1. Pick the file you want to convert to another format.. (format will be
   controlled automatically)
 2. Choose what kind of format you want to export it to (use the cycle-gadget)
 3. Pick the outgoing file..
 4. Press on the "Convert" button, and if it's a valid bookmark there would
   be no troubles ...
 (5.) If you use the program the same way everytime (same path's & file's),
     you can press on the "Settings" button and from there you can
     save the current settings or change them...The saved changes will be
     there as default ( so no more hard ASL-clicking :-) )
 If you are going to use PC/MAC bookmarks, remember to "filter" them through
CrossDOS or CrossMAC so they work OK... (if you have any problems with them)
Keyboard-shortcuts:
```

All shortcuts are underlined except the "Export-type"-cycle-gadget which has the shortcut "x".

## Tooltypes

4 different tooltypes are supported:

```
CONVERT = Converts as if the "convert"-button where pressed.

CONVERT&QUIT = Converts and tries to quit the program.

OVERWRITE = Overwrite if the destination file already exists.

NOREQ = Make the "Quit" and "Conversion-Ready" requester not to "pop"-up.
```

The tooltypes are all disabled from beginning (use info from Workbench to check/change this)

BookCon 4/9

#### ARexx-commands

```
The ARexx-commands that are supported :
```

```
Quit = Tries to quit the program.
```

Convert = Converts as if the "convert"-button where pressed.

About = Shows the about-requester (dunno why this is a feature) ;-)

The ARexx-support is not tested, so don't rely to much on it. It will be better support for this in the future...

### 1.6 BookCon 1.4b - What's new?

What's new

- · Added menu (for easier choice)
- Updated the swedish catalog-file (for menu-choices)
  mail me if you want to update the other languages,
  or want to make support for another language..
- · Fixed some internal bugs (minor)

## 1.7 BookCon 1.4b - History

```
History
```

BookCon 5/9

```
\cdot 28-07-1997 - Version 1.2 :
              · Fixed the ASL-requester ( when choosing catalogs.. )
              \boldsymbol{\cdot} Removed the BUG I missed ( <code>IBSHORTCUT</code>, <code>NOMENU</code> got in the <code>URL</code>
               during export, sorry ) ;-)
\cdot 06-08-1997 - Version 1.2c :
              • Fixed a misstake with "barlabel" in IBrowse.. ( sorry again ) :-)
              · Added prefs-support with "Save setting" so you can use it as
                a default setting ...
              \cdot Optimized the program, it's now smaller then before.. (I can do \,\,\,\,\,\,\,\,
                 better)
              · Added an 'artificial' barlabel for Voyager. It almost looks like
                a barlabel.....NOT :-)..
• 12-10-1997 - Version 1.3a :
              · Changed the GUI a bit..
              · Added a gauge-meter (optional from the settings-window)
              · Internal optimized (might be a little faster to) ;-)
              · Changed the Netscape-output a little bit (minor)
              · The settings-window has now 4 working settings...
              · Fixed a lot of small bugs..
              · Added locale-support.. ( + a swedish catalog-file..)
· 12-01-1998 - Version 1.3b :
              · A betatester version ONLY!...
              · Fixed Netscape folder-depth (this one is really away now!)
              · Fixed another NS bug, when loading..
              · Changed the gaugebevel-plugin (made the program shrink a bit)
• 24-03-1998 - Version 1.4 :
              · Added Opera - format.
              · Now includes a NoGUI-version (CLI-Based).
              · Added real documentation (AmigaGuide).
              · ARexx support added.
              · Supports 4 different tooltypes..
              · Added - Croatian, Czech, Italian, Portugese & Serbian locale-files ←
               thanks to Amiga Translators' Organization (ATO).
              \cdot Made a Installer-script for languages, which will make it whole \leftrightarrow
                 easier to install.
              \cdot Fixed yet another Netscape-bug (Thanks to Alexander Wild).
              \cdot A new icon has replaced the old one.. ohh thank GOD for that! :-)
                (With NewIcons (no-border) & MWB-colours it looks pretty nice IMO \leftrightarrow
              · Updated the VNG-bookmark-saver (it says 2.95 now)...; -)
\cdot 25-03-1998 - Version 1.4a (minor fix) :
              · Forgot to disable the tooltype-functions.
              · Removed a bug in the Opera-saver.
```

BookCon 6/9

- · 07-12-1998 Version 1.4b :
  - · Added menu (for easier choice)
  - Updated the swedish catalog-file (for menu-choices) mail me if you want to update the other languages, or want to make support for another language..
  - Fixed some internal bugs (minor)

## 1.8 BookCon 1.4b - Future

Future

- · Optimize it a whole lot, it's getting to huge for its functions :- (
- · Import & Export for more formats : such as Finale WebCruiser etc. etc.
- Making a shared library of this program (bookcon.library)
   To make it easy to implement on any browser...
- · Fix bugs..
- Start coding (again) on 'Hotlist-Creator' the ultimate hotlist-tool :-)
   (where the "Bookcon.library" will be utilized)

## 1.9 BookCon 1.4b - Copyright & Disclaimer

Copyright and Disclaimer

Permission is granted to make and distribute verbatim copies of this program provided the copyright notice and this permission notice are preserved on all copies.

No guarantee of any kind is given that the programs described in this document are 100% reliable. You are using this material at your own risk. The author cannot be made responsible for any damage which is caused by using this program.

This package is freely distributable, but the copyrights still apply. This means that you can copy it freely as long as you don't ask for a more than nominal copying fee.

Permission is granted to include this package in Public-Domain collections, Aminet (CD's) etc. etc. The package may be uploaded to Bulletin-Board-Systems or FTP servers.

#### 1.10 BookCon 1.4b - About the author

BookCon 7/9

```
About the author
I don't want any money for this program (it's FreeWare)
But I like to get comments, bug-reports, suggestions and/or complains...
Or If you have some good ideas of programs that you can't find, but
would be great if there where existing :-) (I'm open for everything)
Personal email : develin@alfaskop.net
OnyxSoft email : onyxsoft@alfaskop.net
Personal Homepage : www.alfaskop.net/~develin
OnyxSoft Homepage: www.alfaskop.net/~onyxsoft
You could also send me "snail"-mail at following adress:
(but keep in mind that answers can take long)
Stefan Blixth
Fagottgatan 17
656 31 Karlstad
Sweden
You can also find me "live" on IRC...
Look for the name Develin on the channels: "#AmigaSwe" or "#Oops!"..
```

### 1.11 BookCon 1.4b - Thanks to...

```
Thanks to

Wouter van Oortmerssen...... For the best language ever made - AmigaE.

Jason R Hulance........ For the EasyGUI system.

William Parker / AmiTrix..... For helping me put together a AWeb-II hotlist.

Ralph Wermke......... For his great SimpleGauge-plugin & helping me with a "dummy"-plugin.

Daniel 'Deniil' Westerberg... It's going to be fun to go to Amitech'98 this year.. We know where it is this time, hopefully;-)

Gary Robertson...... For Beta-testing and good suggestions...

The Oops! crew.......... Hi there mates!, and "Robbe" to:-) (Check our homepage - http://oops.in.nl)

+ All the people that have reported bugs, sended me suggestions or just liked this program:-)
```

BookCon 8/9

\_\_\_\_\_

Daniel Westerberg,
Jon Peterson,
Rafael Haeusler,
Dr. Pete Peterson,
Gary Robertson,
Jon Åslund,
Ralph Wermke,
Gary Beeton,
Laurens van Klaveren,
Thomas Andersson &
Alan Crandall

The translation where done by :

```
Croatian - Translation: Mladen Ilisinovic (milisino@jagor.srce.hr)
         - Proofreader : -----| |------
Czech
         - Translation : Vit Sindlar (sindlar@jackal.cis.vutbr.cz)
         - Proofreader : -----| |------
Italian
         - Translation : Marco De Vitis (marco.dvv@flashnet.it)
         - Proofreader : Piergiorgio Ghezzo (pghezzo@dsi.unive.it)
Portuges - Translation : Rúben Alvim (mindwalker@mail.telepac.pt)
         - Proofreader : Joel Alvim (mindwalker@mail.telepac.pt)
         - Translation : Ljubomir Jankovic (lurch@beotel.yu)
Serbian
         - Proofreader : Andrija Antonijevic (TheAntony@bigfoot.com)
Swedish
         - Translation : Myself :-)
         - Proofreader : Magnus Holmgren (lear@algonet.se)
```

Most of the translators are members of ATO (Amiga Translators' Organization). ATO can be found on the URL - http://ato.vapor.com/ato/

This version has an updated swedish catalog-file, if you want to update your  $\ \hookleftarrow$  native

language or want to make support for a new language (not in the list), please contact med ASAP.

## 1.12 Index of this documentation

Index (A-Z)

Author

Copyright

BookCon 9/9

Features

Future

History

Installation

Introduction

Main-page

Requirements

Thanks to..

Usage

What's new ?